# York University Department of Electrical Engineering and Computer Science EECS 4214

# Lab #5 Phase Shift Keying

## 1 Purpose

In this lab, you will design a bandpass communication system based on phase shift keying (PSK). The main reason for using bandpass modulation is to transform the frequency content of the information bearing signals to a more convenient spectral location. This provides four main advantages:

- For wireless communications, physical principles (which we do not derive) dictated that the antenna length should (generally) be on the order of the wavelength ( $\lambda = c/f$ ) of the transmit/receive signals unless you can use a ridiculous amount of power for signalling. The higher the frequency, the smaller the antenna needed.
- The transmitted signals can be matched to the characteristics of the communication channel. That is, we can shift the signal in frequency to spectral locations in the channel that don't exhibit as much attenuation.
- Bandpass modulation allows for frequency division multiplexing such that a large number of signals can be transmitted simultaneously over the same communication channel.
- By selectively changing the frequency location of the transmitted signals, the available radio spectrum can be allocated to different services and regulated to reduce interference between different services.

## 2 Objectives

By the end of this project, you will be able to:

- 1) Design the PSK modulator in MATLAB as a representative bandpass communication system.
- 2) Design the PSK demodulator in MATLAB and use it to detect the transmitted symbols.
- 3) Quantify the performance of the PSK communication system in presence of additive white Gaussian noise (AWGN) through Monte Carlo simulations and compare with the theoretical limits derived in the class.

#### 3 Reference

Bernard Sklar text: Sections 4.2 - 4.3 and 4.7. Pages 168 - 188 and 209 - 218.

#### 4 Introduction

In phase shift keying (PSK), the information that is transmitted over a communication channel is impressed on the phase of the carrier. Since the range of the carrier phase is  $0 \le \phi \le 2\pi$ , the phase values used to transmit digital information are

$$\phi_i(t) = \frac{2\pi i}{M} \quad \text{for} \quad i = 1, \dots, M.$$
 (1)

For binary transmission, the phase values used are therefore  $\phi_1 = \pi$  and  $\phi_2 = 2\pi$  or 0 radians. The general representation of a set of M carrier-phase-modulated signal waveforms is

$$s_i(t) = \sqrt{\frac{2E}{T}} \cos\left[\omega_o t - \frac{2\pi i}{M}\right], \quad i = 1, \dots, M, \quad 0 \le t \le T$$
 (2)

where  $\omega_o$  is the angular carrier frequency in radians/s. Note that the transmitted signal  $s_i(t)$  with duration of T has a constant envelope and the phase of the carrier changes abruptly at the beginning of each signal interval. Also, it can be shown that E is the energy present in the signal  $s_i(t)$ .

**Problem 1** Using MATALB, generate the constant-envelope PSK signal waveforms  $s_i(t)$  as given in (2) for M = 8. For convenience, the signal energy can be normalized to unity, i.e., E/T = 1, and the carrier frequency  $\omega_o = 6\pi/T$  with T = 1 s. Choose a sampling frequency of 30 samples/s.

In this project, we will perform a Monte Carlo simulation of *M*-ary BPSK communication system. Below we provide a brief description of the important concepts involved in the project.

## 5 Signal Constellation

Signal constellations are geometric representations for signals in a vector space. Let us illustrate the concept by drawing the signal constellation diagram for Binary PSK (BPSK). The transmitted signal  $s_i(t)$  takes the form

Bit 1: 
$$s_1(t) = \sqrt{\frac{2E}{T}} \cos \left[ \omega_o t - \pi \right], \quad 0 \le t \le T$$
 (3)

Bit 0: 
$$s_2(t) = \sqrt{\frac{2E}{T}} \cos\left[\omega_0 t\right], \quad 0 \le t \le T.$$
 (4)

For BPSK, the *basis function* (referred to as just "basis" for short) consists of a single function that is used to express both  $s_1(t)$  and  $s_2(t)$ . The basis for BPSK is

$$\psi(t) = \sqrt{\frac{2}{T}}\cos(\omega_o t) \tag{5}$$

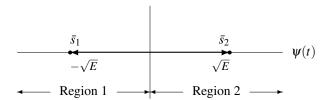

Figure 1: 2-signal point constellation for BPSK.

where coefficient  $\sqrt{\frac{2}{T}}$  ensures unit energy in  $\psi(t)$ . Expressed in terms of  $\psi(t)$ , the BPSK signals  $s_1(t)$  and  $s_2(t)$  are

$$s_1(t) = -\sqrt{E} \, \psi(t) \tag{6}$$

$$s_2(t) = \sqrt{E} \, \psi(t) \tag{7}$$

The signal constellation for BPSK is obtained by representing the basis functions  $\psi(t)$  as the x-axis and plotting the coefficients in equations (6–7) as coordinates with respect to the axis. For BPSK, we get the constellation shown in Fig. 1. Note that the vectors  $\bar{s}_1$  and  $\bar{s}_2$  with coordinates

$$\bar{s}_1 = (-\sqrt{E}, 0)$$
  
 $\bar{s}_2 = (\sqrt{E}, 0)$ 

are vector representations for the signals  $s_1(t)$  and  $s_2(t)$  respectively. Any received signal r(t) can be similarly represented by a vector  $\bar{r}$  in the vector space illustrated in Fig. 1. A decision on which of the two signals  $s_1(t)$  and  $s_2(t)$  was transmitted given that r(t) is received, is made by measuring the distance between the vectors  $\bar{r}$  and  $\bar{s}_1$ , i.e.,  $||\bar{r} - \bar{s}_1||$ , and the vectors  $\bar{r}$  and  $\bar{s}_2$ , i.e.,  $||\bar{r} - \bar{s}_2||$ . The signal corresponding to the smaller distance is selected. This is equivalent to finding the location of  $\bar{r}$  in the signal space with respect to regions 1 and 2 as illustrated in Fig. 1. Signal  $s_1(t)$  is selected as the transmitted signal if  $\bar{r}$  lies in region 1 while signal  $s_2(t)$  is selected if  $\bar{r}$  lies in region 2.

#### 6 Coherent Detection of PSK

For typical coherent M-ary PSK (MPSK) systems, the transmitted signal  $s_i(t)$  is given in (2), repeated below for convenience

$$s_i(t) = \sqrt{\frac{2E}{T}} \cos\left[\omega_o t - \frac{2\pi i}{M}\right], \quad i = 1, \dots, M, \quad 0 \le t \le T.$$
 (8)

which can be expanded as

$$s_i(t) = \sqrt{\frac{2E}{T}} \left[ \cos(\omega_o t) \cos\left(\frac{2\pi i}{M}\right) + \sin(\omega_o t) \sin\left(\frac{2\pi i}{M}\right) \right] \quad i = 1, \dots, M, \quad 0 \le t \le T.$$
 (9)

The basis functions for (9) are therefore given by

$$\psi_1(t) = \sqrt{\frac{2}{T}}\cos(\omega_o t) \quad \text{and} \quad \psi_2(t) = \sqrt{\frac{2}{T}}\sin(\omega_o t)$$
(10)

where it can be proven that  $\psi_1(t)$  and  $\psi_2(t)$  constitute an orthonormal pair of functions.

- **Problem 2** (Theoretical): Show that the basis functions selected in (10) do indeed form an orthonormal pair.
- **Problem 3** (**Theoretical**): The procedure for constructing the signal constellation (Fig. 1) can be extended to any *M*-ary shift keying scheme. Draw the signal constellation for an 8-ary PSK.
- **Problem 4** (Theoretical): The optimum MPSK detector correlates the received signal r(t) with the basis functions  $\psi_1(t)$  and  $\psi_2(t)$ , plots the output of the correlators in the signal space, and selects the signal  $s_i(t)$  depending on the region where the output of the correlator lies. In the signal constellation plot that you drew in **Problem 3**, mark the decision regions for an 8-ary PSK communication system.

An alternative approach for coherent detection of PSK is illustrated in Fig. 4.12 of the Sklar text, where the correlators compute the terms *X* and *Y* 

$$X = \int_0^T r(t)\psi_1(t) dt$$
 and  $Y = \int_0^T r(t)\psi_2(t) dt$  (11)

and then derive the phase  $\widehat{\phi}$  of the received signal r(t) using

$$\widehat{\phi} = \arctan\left(\frac{Y}{X}\right) \tag{12}$$

and then select the signal  $s_i(t)$  whose phase is closest to  $\widehat{\phi}$ . For M=4, the decision criterion is:

$$s_{1}(t): \quad \frac{\pi}{4} \leq \hat{\phi} \leq \frac{3\pi}{4}$$

$$s_{2}(t): \quad \frac{3\pi}{4} \leq \hat{\phi} \leq \frac{5\pi}{4}$$

$$s_{3}(t): \quad \frac{5\pi}{4} \leq \hat{\phi} \leq \frac{7\pi}{4}$$

$$s_{4}(t): \quad \frac{-\pi}{4} \leq \hat{\phi} \leq \frac{\pi}{4}$$

$$(13)$$

## 7 Probability of Error

The derivation of the expression for probability of bit error  $P_B$  at the detector for BPSK is given in the Sklar text. Here we reproduce the expression

$$P_B = Q\left(\sqrt{\frac{2E_b}{N_o}}\right) \tag{14}$$

where  $E_b$  is the energy per bit and  $N_o$  is the power spectral density of AWGN at the input of the receiver. An expression for probability of symbol error  $P_E$  for M-ary PSK is difficult to evaluate but a good approximation is

$$\frac{P_B}{P_E} = \frac{M/2}{M-1}. (15)$$

In this project, we will perform a Monte Carlo Simulation of an M = 4 PSK communication system that models the detector shown in Fig 4.12 of the Sklar text. Each step in the Mote Carlo simulation is posed as a problem.

**Problem 5** Write a function myinput that simulates the transmission of 1000 symbols using the random number generator. To accomplish this task, we use the MATLAB function rand to generate 1000 random numbers in the range (0,1). You must divide this range into four equal intervals, (0, 0.25), (0.25, 0.5), (0.5, 0.75), and (0.75, 1) where the subintervals correspond to the symbols  $a_0$ ,  $a_1$ ,  $a_2$ , and  $a_3$  respectively. If the random number is a boundary number, say 0.25, you have the discretion of selecting any of the two symbols  $a_0$  or  $a_1$ . Save the sequence of transmitted symbols as you will be required to compare the sequence with the detected sequence at the receiver.

- **Problem 6** The symbols,  $a_i$ 's, are used to select the signal  $s_i(t)$  that are produced by the transmit filter. For each of the symbols,  $a_i$ ,  $1 \le i \le 4$ , write a function mytransmit that generates the constant-envelope PSK signal waveforms  $s_i(t)$  as given in (2) but for M=4. As in **Problem 1**, the signal energy can be normalized to unity, i.e., E/T=1. The carrier frequency is  $\omega_o=6\pi/T$  with T=1 s. Choose a sampling frequency of 30 samples per second. Plot the signals  $s_i(t)$  for i=1,2,3, and 4.
- **Problem 7** Using the functions myinput and mytransmit, generate the transmitted output waveform for the 1000 symbols  $a_i$  simulated in **Problem 5**. Plot the waveform for the first 5 symbols.
- **Problem 8** Add AWGN with a PSD of  $N_o = 2$  to the waveform generated in **Problem 7**. This represents the received waveform. Plot the waveform for the first 5 received symbols and compare with your plots obtained in **Problem 7**.
- **Problem 9** Correlate the received waveform with the basis functions  $\psi_1(t)$  and  $\psi_2(t)$  using expression (11). In other words, compute X and Y for each sampled alphabet. Based on the values of X and Y, detect the sequence of alphabets. Compare the detected sequence with the transmitted sequence and calculate the symbol-error rate  $P_E$ . Run the simulation (from **Problem 5** to **Problem 9**) 3 to 4 times and average the symbol-error rate  $P_E$  obtained over different simulations.
- **Problem 10** Repeat **Problem 5** to **Problem 10** for different values of PSD  $N_o = 4$ , 8, 16, and 32. Plot the symbolerror rate  $P_E$  versus the  $E_b/N_o$  ratio. Compare with the theoretical values obtained from (14) and (15).